# **Raspberry Pi 4 or 5 and Pico**

**e** lektorbooks

Cool Projects for Test, Measurement, and Control

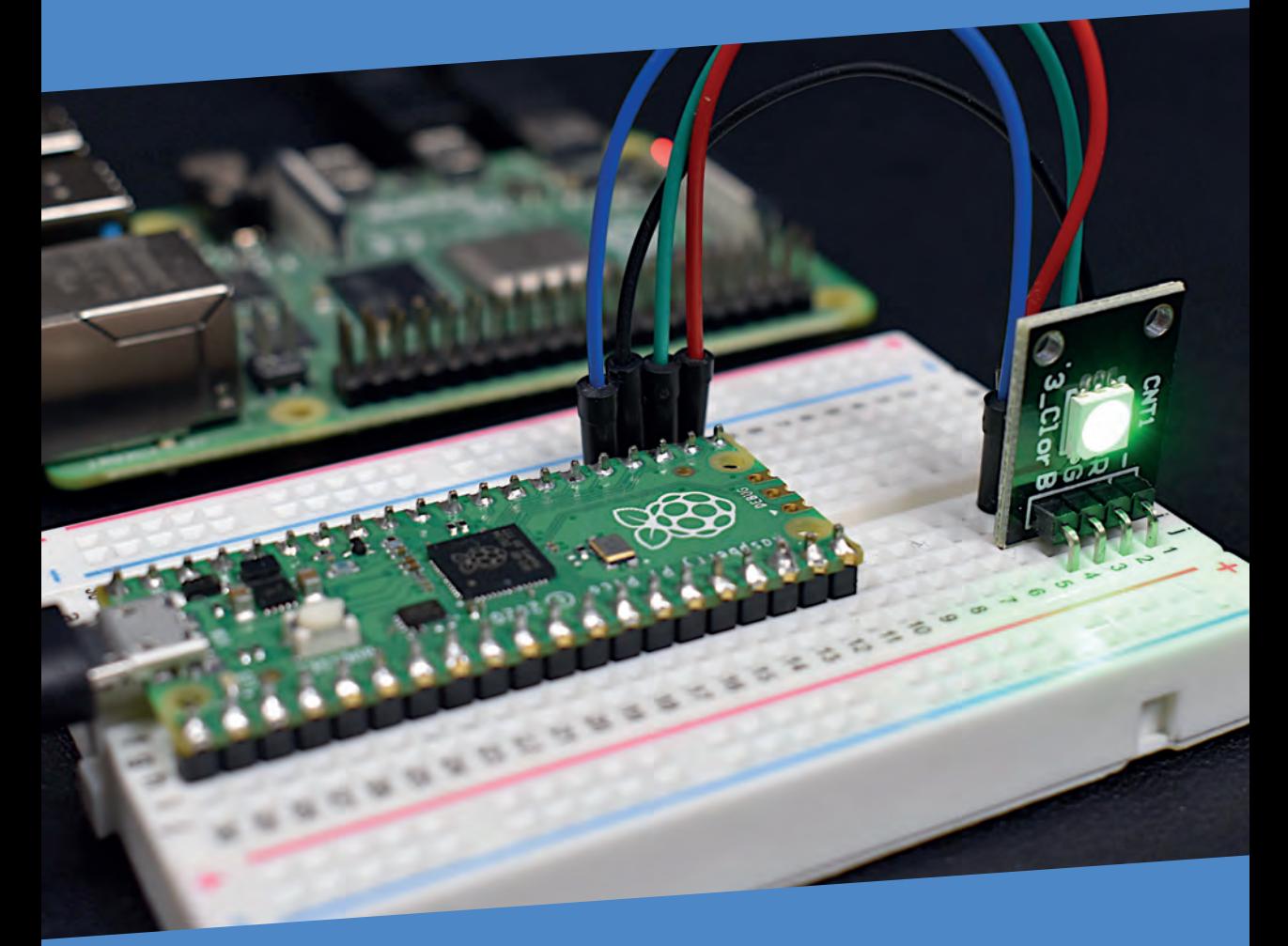

Günter Spanner

![](_page_0_Picture_4.jpeg)

## **Teach Yourself Raspberry Pi 4 or 5 and Pico**

Cool Projects for Test, Measurement, and Control

**Dr. Günter Spanner**

●

![](_page_1_Picture_3.jpeg)

**• This is an Elektor Publication. Elektor is the media brand of** Elektor International Media B.V. PO Box 11, NL-6114-ZG Susteren, The Netherlands Phone: +31 46 4389444

● All rights reserved. No part of this book may be reproduced in any material form, including photocopying, or storing in any medium by electronic means and whether or not transiently or incidentally to some other use of this publication, without the written permission of the copyright holder except in accordance with the provisions of the Copyright Designs and Patents Act 1988 or under the terms of a licence issued by the Copyright Licencing Agency Ltd., 90 Tottenham Court Road, London, England W1P 9HE. Applications for the copyright holder's permission to reproduce any part of the publication should be addressed to the publishers.

#### ● **Declaration**

The authors and publisher have used their best efforts in ensuring the correctness of the information contained in this book. They do not assume, or hereby disclaim, any liability to any party for any loss or damage caused by errors or omissions in this book, whether such errors or omissions result from negligence, accident or any other cause.

#### ● **Cautions and Disclaimers**

- The circuits and boards (Raspberry Pi, Raspberry Pi Pico) in this book may only be operated with tested, doubleinsulated safety power supplies. Isolation failure of a simple power supply could lead to life-threatening voltages on non-insulated components.
- Powerful LEDs can cause eye damage. Never look directly into an LED!
- The author and publisher assume no liability for damages arising from the construction of the described projects.
- Electronic circuits can emit electromagnetic interference. As the publisher and author have no control over the user's technical implementations, the user is responsible for complying with relevant emission limits.

**Program Download.** The programs from this book can be downloaded from the Books section in the Elektor Store: http://www.elektor.com/20828 or search for the book title. If a program is not identical to the one described in the book, the version from the download should be used as it represents the most current version.

**C** British Library Cataloguing in Publication Data

A catalogue record for this book is available from the British Library

● **ISBN 978-3-89576-608-4** Print **ISBN 978-3-89576-609-1** eBook

● © Copyright 2024 Elektor International Media www.elektor.com Editor: Jan Buiting, MA Prepress Production: D-Vision, Julian van den Berg Printers: Ipskamp, Enschede, The Netherlands

Elektor is the world's leading source of essential technical information and electronics products for pro engineers, electronics designers, and the companies seeking to engage them. Each day, our international team develops and delivers high-quality content - via a variety of media channels (including magazines, video, digital media, and social media) in several languages - relating to electronics design and DIY electronics. **www.elektormagazine.com**

### **Contents**

![](_page_3_Picture_119.jpeg)

![](_page_4_Picture_129.jpeg)

![](_page_5_Picture_124.jpeg)

![](_page_6_Picture_119.jpeg)

![](_page_7_Picture_52.jpeg)